# **Monitoring**

When operating services on a Bridge, it might happen that unexpected errors occur. In such cases, as a rule, the system should respond on such incidents, for example send a message to the system administrator. The built-in monitoring feature gives you a global monitoring functionality, which can catch failure events for any service running on the Bridge. Such events can be errors that were not caught within a service and are written to its bridgeserver log, or a service that terminates unexpectedly. The monitoring is defined globally for all deployed services and is not set up for a single service only.

If such an error event occurs, the Bridge calls the registered monitoring service, that executes whatever has to be done in this case, for instance sending an email to the system administrator. The monitoring service is also a UML model being executed.

**Example File (Builder project Basic Modeling/ErrorHandling):** <your example path>\Basic Modeling\ErrorHandling\uml\monitoring.xml

### <span id="page-0-0"></span>Monitoring Service

The monitoring service is just another Bridge service that is registered as a monitor to the Bridge. If any service on the Bridge has an error (level **Fatal** or **Error**) or even is terminating unexpectedly, the Bridge calls the registered monitoring service. In this service, you are free to model anything you want, all Bridge features are available. The only requirement is that the service provides a specific frontend SOAP interface, corresponding to the Bridge calls.

There is also a standard implementation of a monitoring service available. For more information on features and handling, see [Monitoring Service With UI.](https://doc.scheer-pas.com/display/BRIDGE/Monitoring+Service+With+UI)

### <span id="page-0-1"></span>Requirements of a Monitoring Service

A service designed to be registered to a Bridge must meet the interface definitions of the following WSDL:

#### **On this Page:**

- **[Monitoring Service](#page-0-0)** <sup>o</sup> Requirements of a **[Monitoring Service](#page-0-1)**
- [Registering the Monitoring](#page-2-0)  **[Service](#page-2-0)**

#### **Related Pages:**

- [Monitoring Node Instances](https://doc.scheer-pas.com/display/BRIDGE/Monitoring+Node+Instances)
- [Monitoring Service With UI](https://doc.scheer-pas.com/display/BRIDGE/Monitoring+Service+With+UI)
- [Modeling Error Handling](https://doc.scheer-pas.com/display/BRIDGE/Modeling+Error+Handling)
- [Bridge Server Log Levels](https://doc.scheer-pas.com/display/BRIDGE/Log+Levels+of+an+xUML+Service)  [of an xUML Service](https://doc.scheer-pas.com/display/BRIDGE/Log+Levels+of+an+xUML+Service)
- [Operational Concepts](https://doc.scheer-pas.com/display/BRIDGE/Operational+Concepts)

```
<wsdl:definitions xmlns:wsdl="http://schemas.xmlsoap.org/wsdl/" xmlns:tns="
urn:MonitoringService"
                   xmlns:http="http://schemas.xmlsoap.org/soap/http"
                   xmlns:xs="http://www.w3.org/2001/XMLSchema"
                   xmlns:soap="http://schemas.xmlsoap.org/wsdl/soap/"
                   xmlns:soapenc="http://schemas.xmlsoap.org/soap/encoding/"
                   name="MonitoringService"
                   targetNamespace="urn:MonitoringService">
    <wsdl:types/>
    <wsdl:message name="MonitoringPort_monitor_Request">
       <wsdl:part name="timestamp" type="xs:dateTime"/>
       <wsdl:part name="host" type="xs:string"/>
       <wsdl:part name="service" type="xs:string"/>
       <wsdl:part name="processID" type="xs:string"/>
       <wsdl:part name="level" type="xs:string"/>
       <wsdl:part name="category" type="xs:string"/>
       <wsdl:part name="type" type="xs:string"/>
       <wsdl:part name="code" type="xs:string"/>
       <wsdl:part name="description" type="xs:string"/>
       <wsdl:part name="detailLocation" type="xs:string"/>
    </wsdl:message>
    <wsdl:message name="MonitoringPort_monitor_Response"/>
    <wsdl:portType name="MonitoringPort">
       <wsdl:documentation>Example to test log operations.</wsdl:
documentation>
       <wsdl:operation name="monitor">
          <wsdl:input message="tns:MonitoringPort_monitor_Request"/>
          <wsdl:output message="tns:MonitoringPort_monitor_Response"/>
       </wsdl:operation>
    </wsdl:portType>
    <wsdl:binding name="MonitoringPort_SOAPBinding" type="tns:
MonitoringPort">
       <soap:binding style="rpc" transport="http://schemas.xmlsoap.org/soap
/http"/>
       <wsdl:operation name="monitor">
          <soap:operation soapAction=""/>
          <wsdl:input>
             <soap:body encodingStyle="http://schemas.xmlsoap.org/soap
/encoding/"
                        namespace="urn:Services.MonitoringService.
MonitoringPortType.MonitoringPort"
                        use="encoded"/>
          </wsdl:input>
          <wsdl:output>
             <soap:body encodingStyle="http://schemas.xmlsoap.org/soap
/encoding/"
                        namespace="urn:Services.MonitoringService.
MonitoringPortType.MonitoringPort"
                        use="encoded"/>
          </wsdl:output>
       </wsdl:operation>
    </wsdl:binding>
    <wsdl:service name="MonitoringService">
       <wsdl:port binding="tns:MonitoringPort_SOAPBinding" name="
MonitoringPort">
          <soap:address location="http://${wsdl_host_urn:Component_View.
Composites.MonitoringExample.MonitoringService}:13037/MonitoringService
/MonitoringPort"/>
       </wsdl:port>
    </wsdl:service>
</wsdl:definitions>
```
This means that the service must have an operation called **monitor** with the following input parameters:

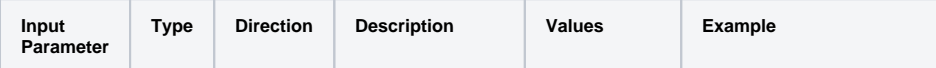

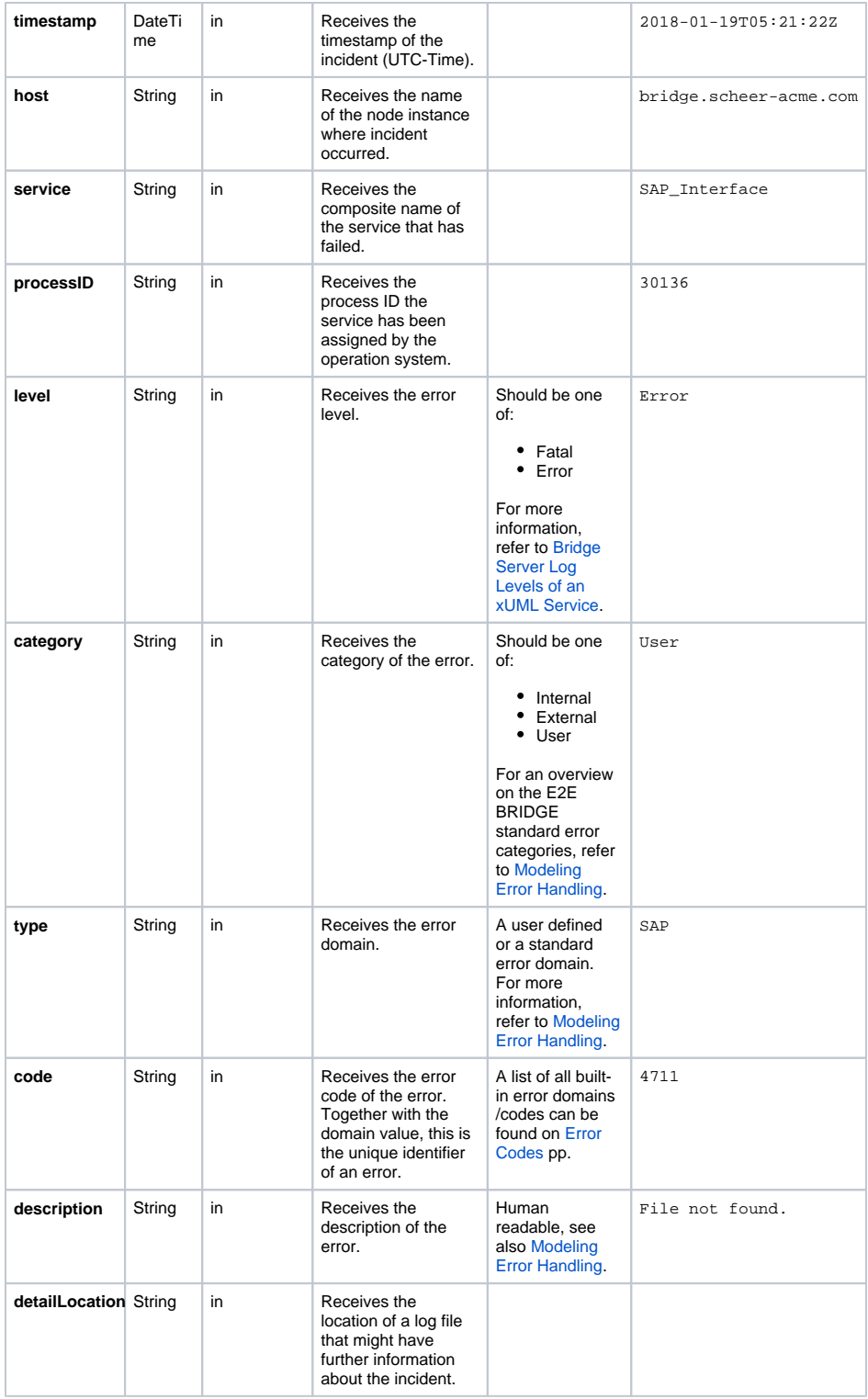

If the monitoring service throws an exception by itself, which is not caught, the Bridge will catch this exception as well and call the monitoring service again. This means, the monitoring service will be called recursively and this might lead to an endless loop.

So be careful to build a robust service that is handling all possible exceptions.

## <span id="page-2-0"></span>Registering the Monitoring Service

After you have deployed the monitoring service to the Bridge, you need to register it to the Bridge at the node preferences page. For that purpose, you have to define the SOAP URL of the monitoring service. The SOAP URL of the monitoring service can be taken from the element soap: address location of the WSDL of the monitoring service (usually it is **http://<hostname>:<port>/<package name(s)> /<E2ESOAPPortType>**).

Figure: Registering the Monitoring Service

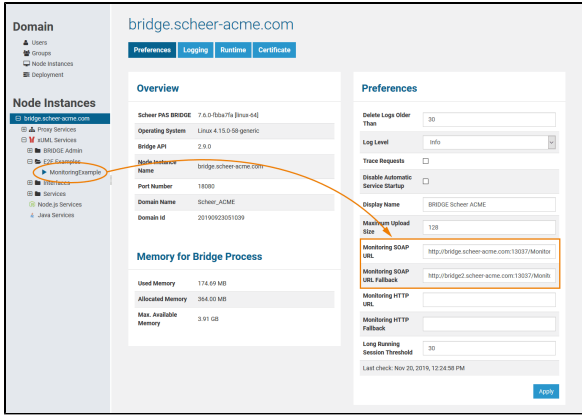

How to operate the monitoring services is described in the Bridge Integration Platform User's Guide at [Operational Concepts.](https://doc.scheer-pas.com/display/BRIDGE/Operational+Concepts)

Actually, it is even possible that the monitoring service fails. Thus, a fallback monitoring service can optionally be specified in field **Monitoring SOAP URL Fallback**. This fallback service can even run on another Bridge.

- If you register **no** monitoring service then nothing happens.
- If you register **one** monitoring service then this service is called.
- If you register **two** monitoring services then the first service is called. If the call fails, means the monitor throws an exception by itself or does not respond within three seconds, then the second service is called.

The service call time out is three seconds, so the monitoring service should respond within this time.